## **Personal Benefits Budget Worksheet**

Use this worksheet together with a recent pay statement to look at your total benefits costs per pay period to help you make decisions during Annual Enrollment. To view your pay statement, log into SuccessFactors, click the Home drop down list > Employee Profile > Payroll Information > Select Pay Statement under Earnings and Deductions.

## **Pre-Tax Benefits provide you with savings on your paycheck as the premiums you pay for these benefits are not taxed.**

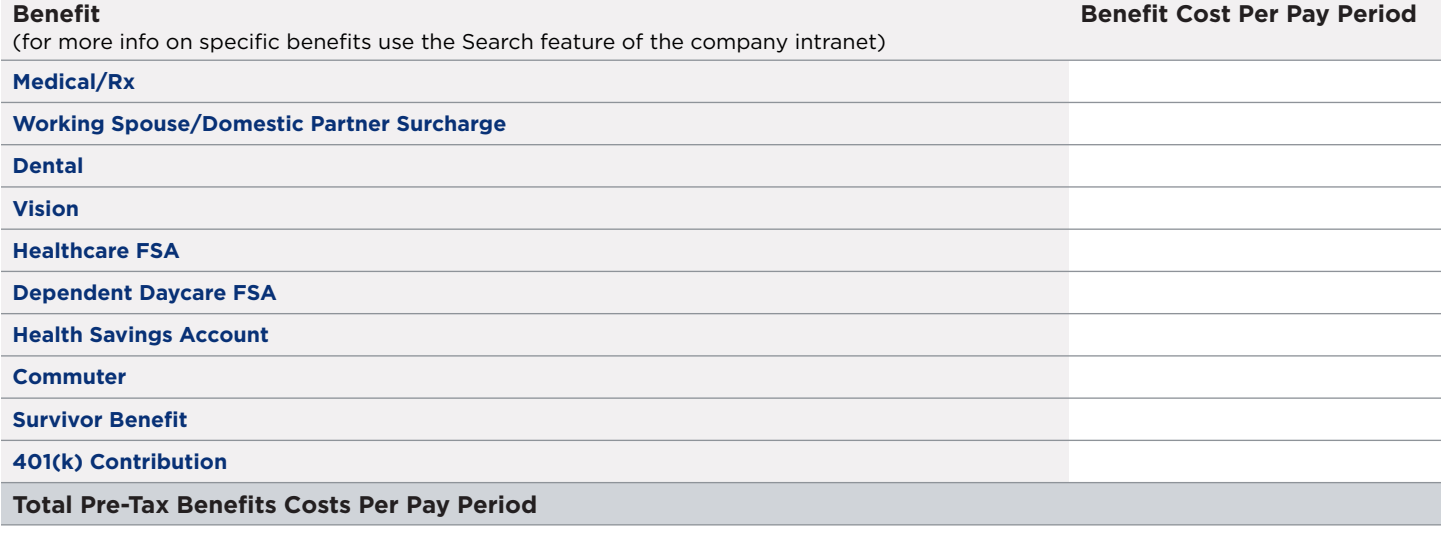

## **Post-Tax Benefits premiums are not taxable.**

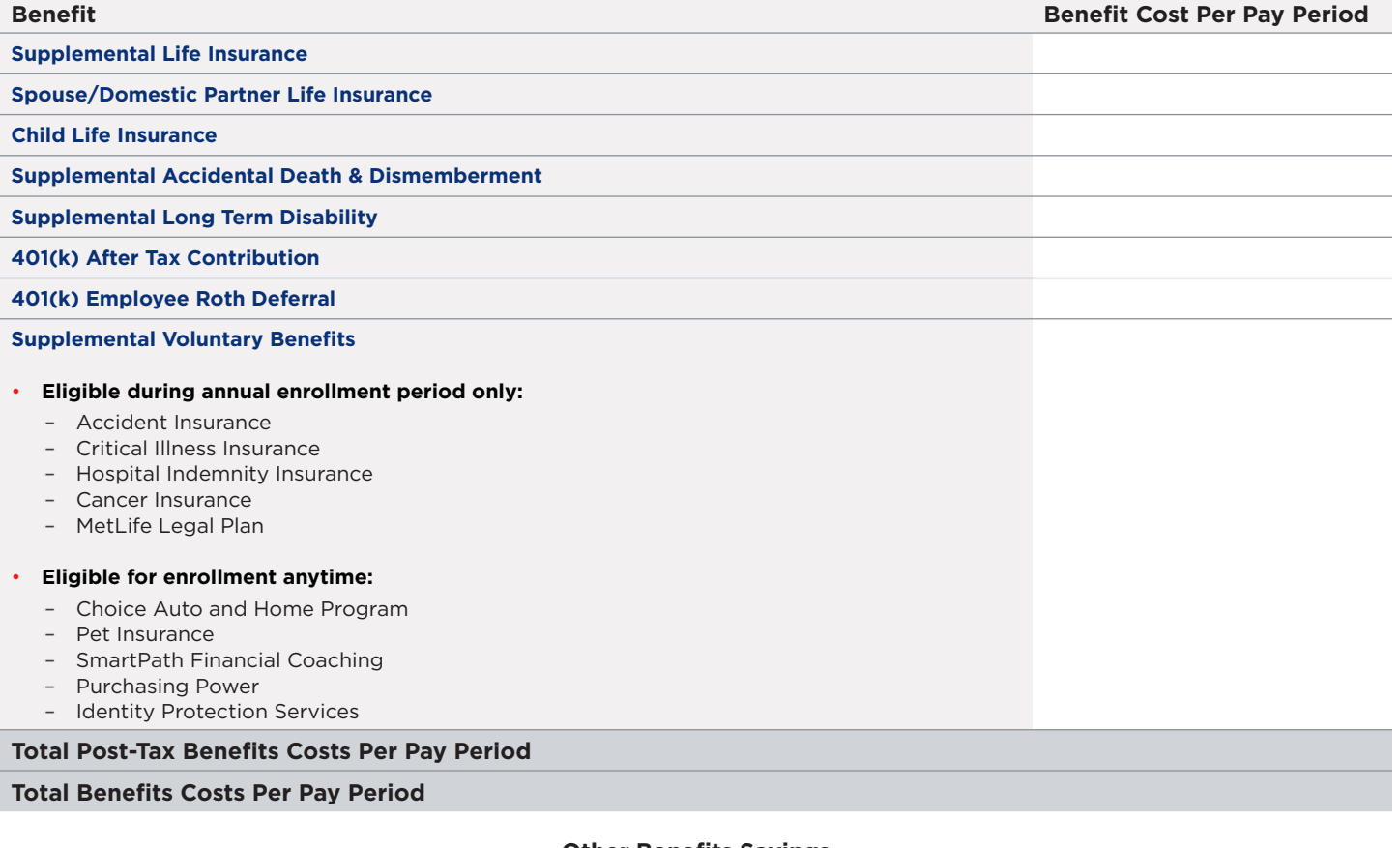

## **Other Benefits Savings**

Lumen offers other benefits that can save you money throughout the year. These savings will not be included in your paycheck, but through other avenues as defined in each specific benefit.

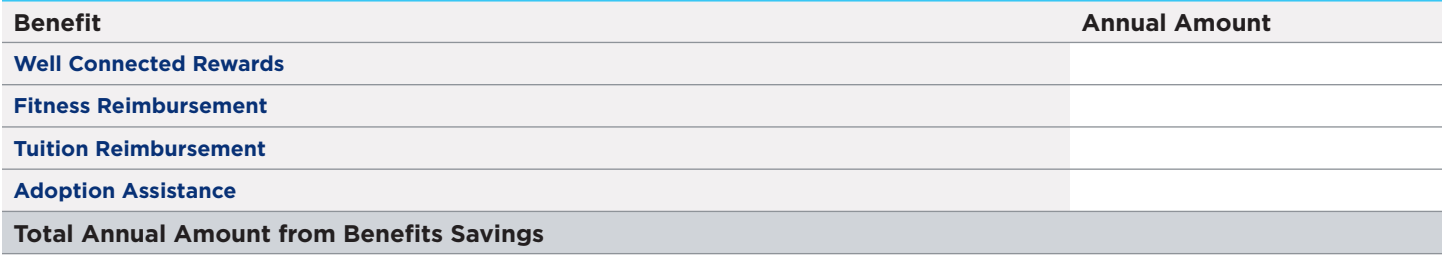

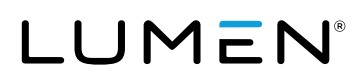